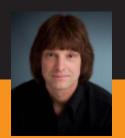

# **Scott Meyers**

# **Presentation Materials**

# Overview of The New C++ (C++11/14)

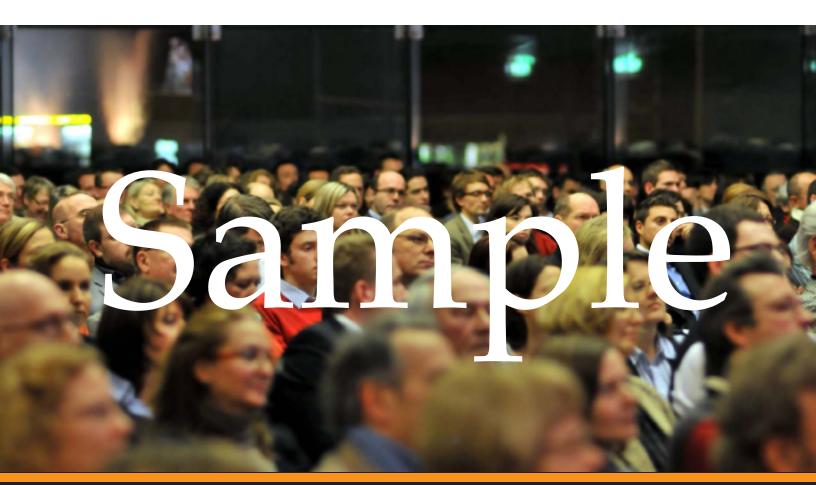

Overview of the New C++ (C++11/14) Sample

Thank you for downloading this sample from the presentation materials for Scott Meyers' *Overview of the New C++ (C++11/14)* training course. If you'd like to purchase the complete copy of these notes, please visit:

http://www.artima.com/shop/overview of the new cpp

Artima Press is an imprint of Artima, Inc. 2070 N Broadway #305, Walnut Creek, California 94597

Copyright © 2010-2015 Scott Meyers. All rights reserved.

Cover photo by Stephan Jockel. Used with permission.

All information and materials in this document are provided "as is" and without warranty of any kind.

The term "Artima" and the Artima logo are trademarks or registered trademarks of Artima, Inc. All other company and/or product names may be trademarks or registered trademarks of their owners.

# Overview of the New C++ (C++11/14)

**Scott Meyers, Ph.D.**Software Development Consultant

http://aristeia.com smeyers@aristeia.com

Scott Meyers, Software Development Consultant http://www.aristeia.com/

© 2014 Scott Meyers, all rights reserved. **Last Revised: 2/17/15** 

These are the official notes for Scott Meyers' training course, "Overview of the New C++ (C++11/14)". The course description is at http://www.aristeia.com/C++11.html. Licensing information is at http://aristeia.com/Licensing/licensing.html.

Please send bug reports and improvement suggestions to smeyers@aristeia.com.

References to specific parts of the C++11 and C++14 standards give section numbers and, following a slash, paragraph numbers. Hence 3.9.1/5 refers to paragraph 5 of section 3.9.1.

In these notes, references to numbered documents preceded by N (e.g., N2973) are references to C++ standardization documents. Such documents are available at http://www.open-std.org/jtc1/sc22/wg21/docs/papers/.

[Comments in braces, such as this, are aimed at instructors presenting the course. All other comments should be helpful for both instructors and people reading the notes on their own.]

[Day 1 usually ends somewhere in the discussion of the concurrency API. Day 2 usually goes to the end of the library material.]

### **Overview**

- Introduction
  - → History, vocabulary, quick C++98/C++11 comparison
- **■** Features for Everybody
  - → auto, range-based for, lambdas, threads, etc.
- **■** Library Enhancements
  - → Really more features for everybody
  - → TR1-based functionality, forward\_list, unique\_ptr, etc.
- **■** Features for Class Authors
  - → Move semantics, perfect forwarding, delegating/inheriting ctors, etc.
- **■** Features for Library Authors
  - → Variadic templates, decltype, alignment control, etc.
- Yet More Features
- Removed and Deprecated Features
- **■** Further Information

Scott Meyers, Software Development Consultant http://www.aristeia.com/

© 2014 Scott Meyers, all rights reserved. Slide 2

This course is an *overview*, so there isn't time to cover the details on most features. In general, the features earlier in the course (the ones applicable to more programmers) get more thorough treatments than the features later in the course.

Rvalue references aren't listed on this page, because it's part of move semantics.

### History and Vocabulary

1998: ISO C++ Standard officially adopted ("C++98").

■ 776 pages.

2003: TC1 ("Technical Corrigendum 1") published ("C++03").

■ Bug fixes for C++98.

2005: TR1 (Library "Technical Report 1") published.

■ 14 likely new components for the standard library.

2011: "C++0x" ratified  $\Rightarrow$  "C++11".

■ 1353 pages.

2014: **C++14** ratified.

■ 1372 pages.

2017?: Next C++ Standard.

In this course, "C++11" generally means "C++11 and C++14."

■ C++11 is subset of C++14.

Scott Meyers, Software Development Consultant http://www.aristeia.com/

© 2014 Scott Meyers, all rights reserved.

Slide 3

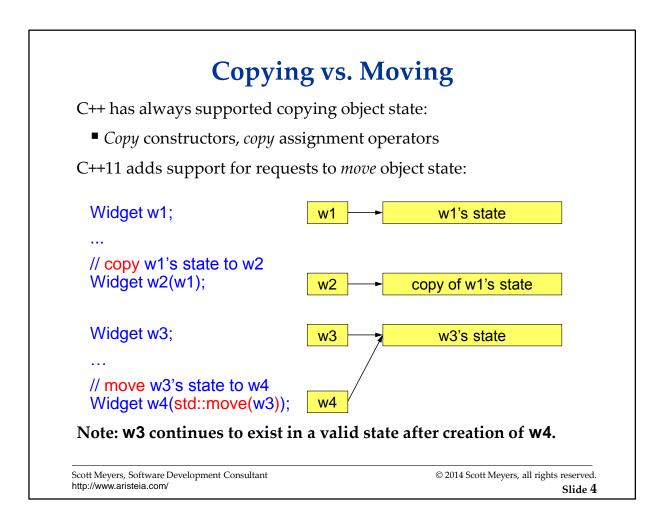

The diagrams on this slide make up a PowerPoint animation.

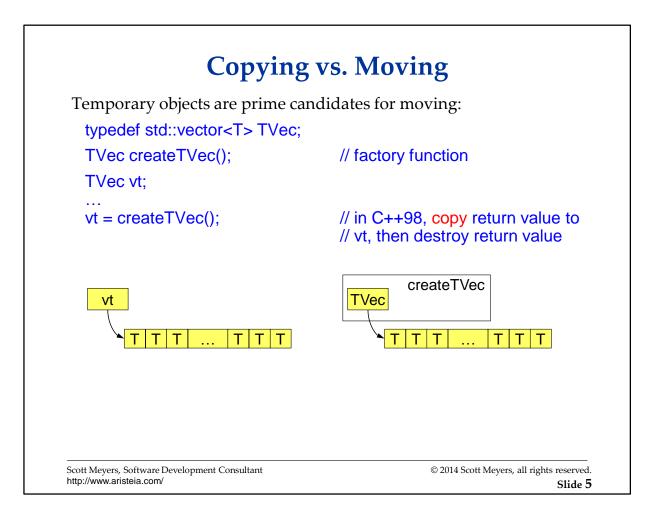

The diagrams on this slide make up a PowerPoint animation.

In this discussion, I use a container of T, rather than specifying a particular type, e.g., container of string or container of int. The motivation for move semantics is largely independent of the types involved, although the larger and more expensive the types are to copy, the stronger the case for moving over copying.

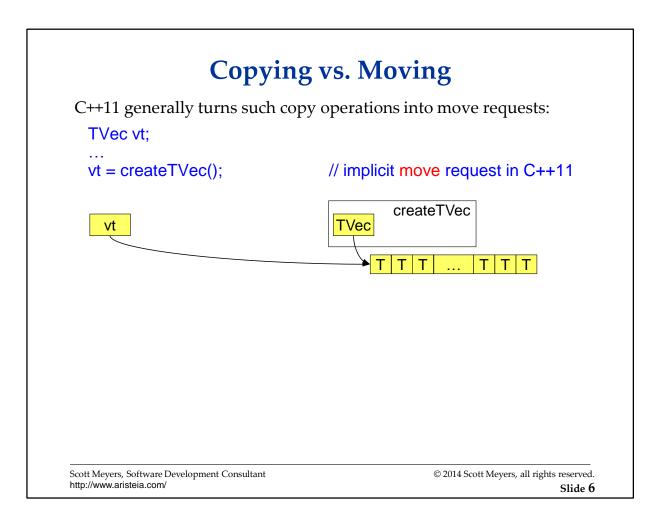

The diagrams on this slide make up a PowerPoint animation.

C++11 "generally" turns copy operations on rvalues into move operations, but not always. Some operations (e.g., std::vector::push\_back) offer the strong exception-safety guarantee, so moving can replace copying only if the move operations are known not to throw (e.g., by declaring them noexcept). Moving a container (such as in the example on this slide) requires that the container's allocator be movable, which need not be the case. If the allocator is not movable, the elements of the container must be individually copied, unless the element type's move constructor is known not to throw, in which case they may be moved.

# Copying vs. Moving

Move semantics examined in detail later, but:

- Moving a key new C++11 idea.
  - → Usually an optimization of copying.
- Most standard types in C++11 are *move-enabled*.
  - → They support move requests.
  - ⇒ E.g., STL containers.
- Some types are *move-only*:
  - → Copying prohibited, but moving is allowed.
  - → E.g., stream objects, std::thread objects, std::unique\_ptr, etc.

Scott Meyers, Software Development Consultant http://www.aristeia.com/

© 2014 Scott Meyers, all rights reserved.

Slide 7

# Sample C++98 vs. C++11 Program

List the 20 most common words in a set of text files.

| 70544 words | found. Most | common: |
|-------------|-------------|---------|
| the         | 58272       |         |
| and         | 34111       |         |
| of          | 27066       |         |
| to          | 26992       |         |
| a           | 16937       |         |
| in          | 14711       |         |
| his         | 12615       |         |
| he          | 11261       |         |
| that        | 11059       |         |
| was         | 9861        |         |
| with        | 9780        |         |
| I           | 8663        |         |
| had         | 6737        |         |
| as          | 6714        |         |
| not         | 6608        |         |
| her         | 6446        |         |
| is          | 6277        |         |
| at          | 6202        |         |
| on          | 5981        |         |
| for         | 5801        |         |
|             |             |         |

Scott Meyers, Software Development Consultant http://www.aristeia.com/

© 2014 Scott Meyers, all rights reserved. Slide 8

The data shown is from the plain text versions of the listed books as downloaded from Project Gutenberg (http://www.gutenberg.org/).

```
#include <cstdio>
                                      // easier than iostream for formatted output
#include <iostream>
#include <iterator>
#include <string>
#include <fstream>
#include <algorithm>
#include <vector>
#include <map>
typedef std::map<std::string, std::size_t> WordCountMapType;
WordCountMapType wordsInFile(const char * const fileName)
                                                               // for each word
                                                                // in file, return
  std::ifstream file(fileName);
                                                                // # of
  WordCountMapType wordCounts;
                                                                // occurrences
  for (std::string word; file >> word; ) {
    ++wordCounts[word];
  return wordCounts;
```

Scott Meyers, Software Development Consultant http://www.aristeia.com/

© 2014 Scott Meyers, all rights reserved. Slide 9

What comprises a "word" is determined by operator>> for std::strings, and that means that (1) any sequence of non-whitespace characters is considered a word and (2) the result is case-sensitive. So "the", "The", "the...", etc. are all considered words. This could clearly be refined. It would be especially easy to refine it in C++11, because it offers regex support.

It would be better software engineering to have wordsInFile check the file name for validity and then call another function (e.g., "wordsInStream") to do the actual counting, but the resulting code gets a bit more complicated in the serial case (C++98) and yet more complicated in the concurrent case (C++11), so to keep this example program simple and focused on C++11 features, we assume that every passed file name is legitimate, i.e., we embrace the "nothing could possibly go wrong" assumption.

Slide 10

### **Counting Words Across Files: C++98**

```
struct Ptr2Pair2ndGT {
                                                                            // compare 2nd
  template<typename It>
                                                                            // components of
  bool operator()(It it1, It it2) const { return it1->second > it2->second; } // pointed-to pairs
};
template<typename MapIt>
                                                                            // print n most
void showCommonWords(MapIt begin, MapIt end, const std::size t n)
                                                                            // common words
                                                                            // in [begin, end)
  typedef std::vector<MapIt> TempContainerType;
  typedef typename TempContainerType::iterator IterType;
  TempContainerType wordIters;
  wordIters.reserve(std::distance(begin, end));
  for (MapIt i = begin; i != end; ++i) wordIters.push_back(i);
  lterType sortedRangeEnd = wordIters.begin() + n;
  std::partial sort(wordIters.begin(), sortedRangeEnd, wordIters.end(), Ptr2Pair2ndGT());
  for (IterType it = wordIters.begin();
       it != sortedRangeEnd;
       ++it) {
    std::printf(" %-10s%10u\n", (*it)->first.c_str(), (*it)->second);
}
                                                                 © 2014 Scott Meyers, all rights reserved.
  Scott Meyers, Software Development Consultant
  http://www.aristeia.com/
```

Using range initialization for wordlters (i.e., "TempContainerType wordlters(begin, end);") would be incorrect, because we want wordlters to hold the iterators themselves, not what they point to.

The use of "%u" to print an object of type std::size\_t is technically incorrect, because there is no guarantee that std::size\_t is of type unsigned. (It could be e.g., unsigned long.) The technically portable solution is probably to use the "%lu" format specifier and to cast (it\*)->second to unsigned long (or to replace use of printf with iostreams), but I'm taking the lazy way out and ignoring the issue. Except in this note :-)

```
int main(int argc, const char** argv)
                                      // take list of file names on command line,
                                      // print 20 most common words within
  WordCountMapType wordCounts;
  for (int argNum = 1; argNum < argc; ++argNum) {
    const WordCountMapType wordCountInfoForFile = // copy map returned by
      wordsInFile(argv[argNum]);
                                                       // wordsInFile (modulo
                                                       // compiler optimization)
    for ( WordCountMapType::const_iterator i = wordCountInfoForFile.begin();
        i != wordCountInfoForFile.end();
        ++i) {
      wordCounts[i->first] += i->second;
  std::cout << wordCounts.size() << " words found. Most common:\n";
  const std::size_t maxWordsToShow = 20;
  showCommonWords(wordCounts.begin(), wordCounts.end(),
                       std::min(wordCounts.size(), maxWordsToShow));
```

Scott Meyers, Software Development Consultant http://www.aristeia.com/ © 2014 Scott Meyers, all rights reserved. Slide 11

wordCountInfoForFile is initialized by copy constructor, which, because WordCountMapType is a map holding strings, could be quite expensive. Because this is an initialization (rather than an assignment), compilers may optimize the copy operation away.

Technically, maxWordsToShow should be of type WordCountMapType::size\_type instead of std::size\_t, because there is no guarantee that these are the same type (and if they are not, the call to std::min likely won't compile), but I am unaware of any implementations where they are different types, and using the officially correct form causes formatting problems in the side-by-side program comparison coming up in a few slides, so I'm cutting a corner here.

```
#include <cstdio>
#include <iostream>
#include <iterator>
#include <string>
#include <fstream>
#include <algorithm>
#include <vector>
#include <unordered_map>
#include <future>
using WordCountMapType = std::unordered_map<std::string, std::size_t>;
WordCountMapType wordsInFile(const char * const fileName)
                                                               // for each word
                                                               // in file, return
  std::ifstream file(fileName);
                                                               // # of
                                                               // occurrences
  WordCountMapType wordCounts;
  for (std::string word; file >> word; ) {
    ++wordCounts[word];
  return wordCounts;
```

Scott Meyers, Software Development Consultant http://www.aristeia.com/

© 2014 Scott Meyers, all rights reserved.

Slide 12

```
struct Ptr2Pair2ndGT {
  template<typename lt>
  bool operator()(It it1, It it2) const { return it1->second > it2->second; }
template<typename MapIt>
                                                                            // print n most
void showCommonWords(MapIt begin, MapIt end, const std::size t n)
                                                                            // common words
                                                                            // in [begin, end)
  typedef std::vector<MapIt> TempContainerType:
  typedef typename TempContainerType::iterator IterType;
  std::vector<MapIt> wordIters;
  wordIters.reserve(std::distance(begin, end));
  for (auto i = begin; i != end; ++i) wordIters.push_back(i);
  auto sortedRangeEnd = wordIters.begin() + n;
  std::partial sort(wordIters.begin(), sortedRangeEnd, wordIters.end(),
                   [](MapIt it1, MapIt it2){ return it1->second > it2->second; });
  for (auto it = wordIters.cbegin();
       it != sortedRangeEnd;
       ++it) {
    std::printf(" %-10s%10zu\n", (*it)->first.c_str(), (*it)->second);
                                                                 © 2014 Scott Meyers, all rights reserved.
  Scott Meyers, Software Development Consultant
```

http://www.aristeia.com/

Slide 13

sortedRangeEnd is initialized with the result of an expression using begin, not cbegin, because sortedRangeEnd will later be passed to partial\_sort, and partial\_sort instantiation will fail with a mixture of iterators and const\_iterators. The begin and end iterators in that call must be iterators (not const\_iterators), because partial\_sort will be moving things around.

%z is a format specifier (added in C99). Followed by u, it correctly prints variables of type size\_t.

```
int main(int argc, const char** argv)
                                        // take list of file names on command line,
                                        // print 20 most common words within;
                                        // process files concurrently
  std::vector<std::future<WordCountMapType>> futures;
  for (int argNum = 1; argNum < argc; ++argNum) {
    futures.push_back(std::async([=]{ return wordsInFile(argv[argNum]); }));
  WordCountMapType wordCounts;
  for (auto& f : futures) {
    const auto wordCountInfoForFile = f.get(); // move map returned by wordsInFile
    for (const auto& wordInfo : wordCountInfoForFile) {
      wordCounts[wordInfo.first] += wordInfo.second;
  std::cout << wordCounts.size() << " words found. Most common:\n";
  constexpr std::size_t maxWordsToShow = 20;
  showCommonWords(wordCounts.begin(), wordCounts.end(),
                        std::min(wordCounts.size(), maxWordsToShow));
}
Scott Meyers, Software Development Consultant
                                                            © 2014 Scott Meyers, all rights reserved.
```

http://www.aristeia.com/

Slide 14

This code has the main thread wait for each file to be processed on a separate thread rather than processing one of the files itself. That's just to keep the example simple.

wordCountInfoForFile can be eliminated by writing the subsequent for loop as follows:

```
for (const auto& wordinfo: f.get()) {
                                                       // as above
```

This is more efficient (the move into wordCountInfoForFile is eliminated), and it requires less source code. To be fair, however, the corresponding C++98 code would declare wordCountInfoForFile to be a reference, which I'd expect would yield object code just as efficient as the use of f.qet() in the range-based for above. The code I currently show has the advantage that it facilitates discussion of how a copy can silently become a move, and it requires no knowledge of how binding a by-value function return value to a reference prolongs the lifetime of the returned object.

This is the first of several slides that show uses of constexpr, even though constexpr is not officially discussed in this course. For purposes of these materials, constexpr declares a const object that must be initialized with a compile-time value.]

### Comparison

```
#include <cstdio>
#include <iostream>
#include <iterator>
#include <string>
#include <fstream>
#include <algorithm>
#include <vector>
#include <map>
typedef std::map<std::string, std::size_t>
  WordCountMapType;
WordCountMapType
wordsInFile(const char * const fileName)
   std::ifstream file(fileName);
  WordCountMapType wordCounts;
  for (std::string word; file >> word; ) {
     ++wordCounts[word];
  return wordCounts;
```

```
#include <cstdio>
#include <iostream>
#include <iterator>
#include <string>
#include <fstream>
#include <algorithm>
#include <vector>
#include <unordered_map>
#include <future>
using WordCountMapType =
   std::unordered_map<std::string, std::size_t>;
WordCountMapType
wordsInFile(const char * const fileName)
   std::ifstream file(fileName);
   WordCountMapType wordCounts;
   for (std::string word; file >> word; ) {
     ++wordCounts[word];
   return wordCounts;
```

Scott Meyers, Software Development Consultant http://www.aristeia.com/

© 2012 Scott Meyers, all rights reserved.

Slide 15

# **Comparison**

```
template<typename It>
  bool operator()(It it1, It it2) const
   { return it1->second > it2->second; }
template<typename MapIt>
                                                                 template<typename MapIt>
void showCommonWords(MapIt begin, MapIt end,
                                                                 void showCommonWords(MapIt begin, MapIt end,
                          const std::size_t n)
                                                                                            const std::size_t n)
   typedef std::vector<MapIt> TempContainerType;
  typedef typename TempContainerType::iterator IterType;
   TempContainerType wordIters;
                                                                    std::vector<MapIt> wordIters;
   wordIters.reserve(std::distance(begin, end));
                                                                    wordIters.reserve(std::distance(begin, end));
  for (MapIt i = begin; i != end; ++i) wordIters.push_back(i);
                                                                    for (auto i = begin; i != end; ++i) wordIters.push_back(i);
  lterType sortedRangeEnd = wordIters.begin() + n;
                                                                    auto sortedRangeEnd = wordIters.begin() + n;
  std::partial_sort( wordIters.begin(), sortedRangeEnd,
                                                                    std::partial_sort( wordIters.begin(), sortedRangeEnd,
                    wordIters.end(), Ptr2Pair2ndGT());
                                                                                     wordIters.end(),
                                                                                     [](MapIt it1, MapIt it2)
                                                                                     { return it1->second > it2->second; });
  for ( IterType it = wordIters.begin();
                                                                    for (auto it = wordIters.cbegin();
       it != sortedRangeEnd;
                                                                        it != sortedRangeEnd;
       ++it) {
                                                                        ++it) {
      std::printf(" %-10s%10u\n", (*it)->first.c_str(),
                                                                       std::printf(" %-10s%10zu\n", (*it)->first.c_str(),
                (*it)->second);
                                                                                 (*it)->second);
```

Scott Meyers, Software Development Consultant http://www.aristeia.com/

struct Ptr2Pair2ndGT {

© 2012 Scott Meyers, all rights reserved.

Slide 16

Slide 17

# **Comparison**

```
int main(int argc, const char** argv)
                                                             int main(int argc, const char** argv)
 WordCountMapType wordCounts;
                                                                  std::vector<std::future<WordCountMapType>> futures;
 for (int argNum = 1; argNum < argc; ++argNum) {
                                                               for (int argNum = 1; argNum < argc; ++argNum) {
                                                                  futures.push_back(
                                                                    std::async([=]{ return wordsInFile(argv[argNum]); })
                                                               }
                                                               WordCountMapType wordCounts;
                                                               for (auto& f : futures) {
                                                                  const auto wordCountInfoForFile =
    const WordCountMapType wordCountInfoForFile =
      wordsInFile(argv[argNum]);
                                                                  for (const auto& wordInfo : wordCountInfoForFile) {
    for (WordCountMapType::const_iterator i =
           wordCountInfoForFile.begin();
        i!= wordCountInfoForFile.end();
                                                                    wordCounts[wordInfo.first] += wordInfo.second;
      wordCounts[i->first] += i->second;
 std::cout << wordCounts.size()
                                                               std::cout << wordCounts.size()
                                                                         << " words found. Most common:\n";
           << " words found. Most common:\n";
                                                               constexpr std::size_t maxWordsToShow = 20;
  const std::size_t maxWordsToShow = 20;
                                                               showCommonWords(wordCounts.begin(), wordCounts.end()
 showCommonWords(wordCounts.begin(), wordCounts.end(),
                                                                                     std::min(wordCounts.size(),
                       std::min(wordCounts.size(),
                               maxWordsToShow));
                                                                                             maxWordsToShow));
        Scott Meyers, Software Development Consultant
                                                                                  © 2012 Scott Meyers, all rights reserved.
```

http://www.aristeia.com/

### **Overview**

- Introduction
- **■** Features for Everybody
- Library Enhancements
- Features for Class Authors
- Features for Library Authors
- Yet More Features
- Further Information

Scott Meyers, Software Development Consultant http://www.aristeia.com/

© 2014 Scott Meyers, all rights reserved. Slide 18

# ">>"as Nested Template Closer

```
">>" now closes a nested template when possible:
 std::vector<std::list<int>> vi1;
                                    // fine in C++11, error in C++98
The C++98 "extra space" approach remains valid:
 std::vector<std::list<int> > vi2; // fine in C++11 and C++98
For a shift operation, use parentheses:
  ■ I.e., ">>" now treated like ">" during template parsing.
                                          // n, m are compile-
 constexpr int n = ...;
 constexpr int m = ...;
                                          // time constants
                                          // error in C++98: 2 shifts;
 std::list<std::array<int, n>>2 >> L1;
                                          // error in C++11: 1st ">>"
                                          // closes both templates
 std::list<std::array<int, (n>>2) >> L2; // fine in C++11,
                                          // error in C++98 (2 shifts)
```

Scott Meyers, Software Development Consultant http://www.aristeia.com/

© 2014 Scott Meyers, all rights reserved. Slide 19

[std::array has not yet been introduced.]

auto variables have the type of their initializing expression:

Scott Meyers, Software Development Consultant http://www.aristeia.com/

© 2014 Scott Meyers, all rights reserved. Slide 20

[It may be easier to explain this slide in conjunction with or even after the following slide on the relationship between auto type deduction and template type deduction.]

```
Type deduction for auto is akin to that for template parameters:
```

```
template<typename T> void f(T t);
... f(expr); // deduce t's type from expr
auto v = expr; // do essentially the same thing for v's type
```

Scott Meyers, Software Development Consultant http://www.aristeia.com/ © 2014 Scott Meyers, all rights reserved. Slide 21

Rules governing auto are specified in 7.1.6.4 of C++11.

As noted in the treatment of std::initializer\_lists, the only way that auto type deduction differs from template parameter type deduction is when deducing a type from a braced initializer list. auto deduces "{ x, y, z }" to be a std::initializer\_list<T> (where T is the type of x, y, and z), but template parameter deduction fails. (It's a "non-deduced context.")

As noted in the discussion on rvalue references, the fact that auto uses the type deduction rules for templates means that variables of type auto&& may, after reference collapsing, turn out to be lvalue references:

```
int x;

auto&& a1 = x;  // x is lvalue, so type of a1 is int&

auto&& a2 = std::move(x);  // std::move(x) is rvalue, so type of a2 is int&&
```

For variables *not* explicitly declared to be a reference:

- Top-level consts/volatiles in the initializing type are ignored.
- Array and function names in initializing types decay to pointers.

```
const std::list<int> li;
auto v1 = li;  // v1: std::list<int>
auto& v2 = li;  // v2: const std::list<int>&
float data[BufSize];
auto v3 = data;  // v3: float*
auto& v4 = data;  // v4: float (&)[BufSize]
```

Scott Meyers, Software Development Consultant http://www.aristeia.com/

© 2014 Scott Meyers, all rights reserved.

Slide 22

Both direct and copy initialization syntaxes are permitted.

```
auto v1(expr); // direct initialization syntax
auto v2 = expr; // copy initialization syntax
```

For auto, both syntaxes have the same meaning.

Scott Meyers, Software Development Consultant http://www.aristeia.com/ © 2014 Scott Meyers, all rights reserved. Slide 23

The fact that in ordinary initializations, direct initialization syntax can call **explicit** constructors and copy initialization syntax cannot is irrelevant, because no conversion is at issue here: the type of the initializing expression will determine what type **auto** deduces.

Technically, if the type of the initializing expression has an **explicit** copy constructor, only direct initialization is permitted. From Daniel Krügler:

```
struct Explicit {
    Explicit(){}
    explicit Explicit(const Explicit&){}
} ex;
auto ex2 = ex;  // Error
auto ex3(ex);  // OK
```

Looping over a container can take this streamlined form:

Scott Meyers, Software Development Consultant http://www.aristeia.com/

© 2014 Scott Meyers, all rights reserved. Slide  $\bf 24$ 

Valid for any type supporting the notion of a *range*.

Given object obj of type T,
 obj.begin() and obj.end() or begin(obj) and end(obj) are valid.

### **Includes:**

- All C++11 library containers.
- Arrays and valarrays.
- Initializer lists.
- Any UDT T where T.begin() and T.end() or begin(T) and end(T) yield suitable iterators.

Scott Meyers, Software Development Consultant http://www.aristeia.com/

© 2014 Scott Meyers, all rights reserved. Slide 25

[Initializer lists and regular expressions have not yet been introduced.]

"UDT" = "User Defined Type".

Per 6.5.4/1, if a type supports both member begin/end and non-member begin/end, ranges use the member versions. If a type has either begin or end as a member, no non-member will be searched for, so a pathological class offering, e.g., member begin but no member end will not be usable in a range-based for.

### **Examples:**

Scott Meyers, Software Development Consultant http://www.aristeia.com/

© 2014 Scott Meyers, all rights reserved.

Slide 26

[unordered\_multiset and shared\_ptr have not yet been introduced.]

The loop variable p is declared a reference, because copying the shared\_ptrs in msspw would cause otherwise unnecessary reference count manipulations, which could have a performance impact in multi-threaded code (or even in single-threaded code where shared\_ptr uses thread-safe reference count increments/decrements).

Range form valid only for for-loops.

■ Not do-loops, not while-loops.

Scott Meyers, Software Development Consultant http://www.aristeia.com/

© 2014 Scott Meyers, all rights reserved. Slide 27

### nullptr

A new keyword. Indicates a null pointer.

- Convertible to any pointer type and to bool, but nothing else.
  - → Can't be used as an integral value.

```
const char *p = nullptr;  // p is null
if (p) ...  // code compiles, test fails
int i = nullptr;  // error!
```

Traditional uses of 0 and NULL remain valid:

```
 \begin{array}{ll} \text{int *p1 = nullptr;} & \text{ // p1 is null} \\ \text{int *p2 = 0;} & \text{ // p2 is null} \\ \text{int *p3 = NULL;} & \text{ // p3 is null} \\ \text{if (p1 == p2 && p1 == p3)} \dots & \text{ // code compiles, test succeeds} \\ \end{array}
```

Scott Meyers, Software Development Consultant http://www.aristeia.com/

© 2014 Scott Meyers, all rights reserved. Slide 28

The term "keyword" is stronger than "reserved word." Keywords are unconditionally reserved (except as attribute names, sigh), while, e.g., "main" is reserved only when used as the name of a function at global scope.

The type of nullptr is std::nullptr\_t. Other pointer types may be cast to this type via static\_cast (or C-style cast). The result is always a null pointer.

### nullptr

Only nullptr is unambiguously a pointer:

```
void f(int *ptr);
void f(int val);

f(nullptr);
    // calls f(int*)

f(0);
    // calls f(int)

f(NULL);
// probably calls f(int)
```

- The last call compiles unless NULL isn't defined to be 0
  - → E.g., it could be defined to be 0L.

Scott Meyers, Software Development Consultant http://www.aristeia.com/

© 2014 Scott Meyers, all rights reserved. Slide 29

### nullptr

```
Unlike 0 and NULL, nullptr works well with forwarding templates:
 void f(int* p);
                                              // some function to call
                                              // fine
 f(0);
 f(nullptr);
                                              // also fine
 template<typename F, typename P>
                                              // make log entry, then
 void logAndCall(F func, P param)
                                              // invoke func on param
                                              // write log entry
   func(param);
 logAndCall(f, 0);
                                              // error! P deduced as
                                              // int, and f(int) invalid
 logAndCall(f, NULL);
                                              // error!
 logAndCall(f, nullptr);
                                              // fine, P deduced as
                                              // std::nullptr t, and
                                              // f(std::nullptr_t) is okay
```

Scott Meyers, Software Development Consultant http://www.aristeia.com/

© 2014 Scott Meyers, all rights reserved. Slide 30

Normally, logAndCall would employ perfect forwarding, but because neither rvalue references nor std::forward have yet been introduced, I'm using pass-by-value here for both func and param.

nullptr thus meshes with C++11's support for perfect forwarding, which is mentioned later in the course.

### **Enhanced enums**

Scott Meyers, Software Development Consultant http://www.aristeia.com/

© 2014 Scott Meyers, all rights reserved. Slide 31

The underlying type for an enum is always available via std::underlying\_type<*enumtype*>::type. The underlying type for either of the Color definitions on this page, for example, is std::underlying\_type<Color>::type.

std::underlying\_type may be applied only to enum types.

### Scoped enums

"Strongly typed enums:"

- No implicit conversion to int.
  - → No comparing scoped enum values with ints.
  - → No comparing scoped enum objects of different types.
  - → Explicit cast to int (or types convertible from int) okay.
- Values scoped to enum type.
- Underlying type defaults to int.

```
enum class Elevation: char { low, high }; // underlying type = char
enum class Voltage { low, high };
                                             // underlying type = int
Elevation e = low:
                                             // error! no "low" in scope
Elevation e = Elevation::low:
                                             // fine
                                             // error!
int x = Voltage::high;
if (e) ...
                                             // error!
if (e == Voltage::high) ...
                                             // error!
```

Scott Meyers, Software Development Consultant http://www.aristeia.com/

© 2014 Scott Meyers, all rights reserved.

Slide 32

enum struct may be used in place of enum class. There is no semantic difference.

"Normal" enums may use scope-qualified access, but enumerant names are still visible in the declaring scope:

```
// "normal" enum
enum Color { red, green, blue };
int x = Color::red:
                                                      // fine, scope-qualified access
                                                      // also fine (as in C++98)
int y = red;
```

### Forward-Declaring enums

enums of known size may be forward-declared:

enum Color; // as in C++98,

// error!: size unknown

enum Weather: std::uint8\_t; // fine

enum class Elevation; // fine, underlying type

// implicitly int

double atmosphericPressure(Elevation e); // fine

Scott Meyers, Software Development Consultant http://www.aristeia.com/

© 2014 Scott Meyers, all rights reserved.

Slide 33

### **Unicode Support**

```
Two new character types:
```

// 'x' as a wchar t

Scott Meyers, Software Development Consultant http://www.aristeia.com/

L'x'

 $^{\circ}$  2014 Scott Meyers, all rights reserved. Slide 34

From 3.9.1/5 in C++11: "Types char16\_t and char32\_t denote distinct types with the same size, signedness, and alignment as uint\_least16\_t and uint\_least32\_t, respectively, in <stdint.h>, called the underlying types."

UCS-2 is a 16-bit/character encoding that matches the entries in the Basic Multilingual Plane (BMP) of UTF-16. UTF-16 can use surrogate pairs to represent code points outside the BMP. UCS-2 cannot. UCS-4 and UTF-32 are essentially identical.

char16\_t character literals can represent only UCS-2, because it's not possible to fit a UTF-16 surrogate pair (i.e., two 16-bit values) in a single char16\_t object. Notes C++11 2.14.3/2, "A character literal that begins with the letter u, such as u'y', is a character literal of type char16\_t. ... If the value is not representable within 16 bits, the program is ill-formed."

### **Unicode Support**

There are corresponding string literals:

```
// ⇒ char16_ts in UTF-16
 u"UTF-16 string literal"
 U"UTF-32 string literal"
                                  // ⇒ char32 ts in UTF-32/UCS-4
 "Ordinary/narrow string literal"
                                  // "ordinary/narrow" ⇒ chars
                                  // "wide" > wchar_ts
 L"Wide string literal"
UTF-8 string literals are also supported:
                                  // ⇒ chars in UTF-8
 u8"UTF-8 string literal"
Code points can be specified via \unnnn and \Unnnnnnnn:
 u8"G clef: \U0001D11E"
                                               // cm
 u"Thai character Khomut: \u0E5B"
 U"Skull and crossbones: \u2620"
```

Scott Meyers, Software Development Consultant http://www.aristeia.com/

© 2014 Scott Meyers, all rights reserved.

Slide 35

A code point is a specific member of the Unicode character space. Not all Unicode characters correspond to a single code point. Per http://cppwhispers.blogspot.com/2012/11/unicode-and-your-application-1-of-n.html, "the standard defines code-point sequences that can result in a single character. For example, a code-point followed by an accent code-point will eventually result in an accented character."

UTF-8 and UTF-16 are multibyte encodings. UCS-n and UTF-32 are fixed-size encodings. All except UCS-2 can represent every code point. UTF-8, UTF-16, and UCS-4/UTF-32 are defined by both ISO 10646 and the Unicode standard. Per the Unicode FAQ ( http://unicode.org/faq/unicode\_iso.html ), "Although the character codes and encoding forms are synchronized between Unicode and ISO/IEC 10646, the Unicode Standard imposes additional constraints on implementations to ensure that they treat characters uniformly across platforms and applications. To this end, it supplies an extensive set of functional character specifications, character data, algorithms and substantial background material that is *not* in ISO/IEC 10646."

u-qualified character literals may not yield UTF-16 surrogate pairs, but characters in u-qualified string literals may apparently be surrogate pairs. Per 2.14.5/9, "A char16\_t string literal ... is initialized with the given characters. A single *c-char* may produce more than one char16\_t character in the form of surrogate pairs.."

The results of appending string literals of different types (if supported) are implementation-defined:

```
u8"abc" "def" u"ghi" // implementation-defined results
```

[The characters corresponding to the code points in the examples on the bottom of the page are present in the comments, but, because they don't display property on all machines (presumably due to variations in the fonts installed), I've superimposed an image showing the same characters on top of the comments. To see if the characters display properly on your machine, move or delete the image.]

### **Unicode Support**

```
There are std::basic_string typedefs for all character types:

std::string s1;  // std::basic_string<char>
std::wstring s2;  // std::basic_string<wchar_t>
std::u16string s3;  // std::basic_string<char16_t>
```

Scott Meyers, Software Development Consultant http://www.aristeia.com/

std::u32string s4;

© 2014 Scott Meyers, all rights reserved. Slide **36** 

// std::basic\_string<char32\_t>

### **Conversions Among Encodings**

C++98 guarantees only two codecvt facets:

- char ≥ char (std::codecvt<char, char, std::mbstate\_t>)
  - → "Degenerate" no conversion performed.
- wchar\_t \( \neq \char \) (std::codecvt<wchar\_t, char, std::mbstate\_t>)

### C++11 adds:

- UTF-16 \Rightarrow UTF-8 (std::codecvt<char16\_t, char, std::mbstate\_t>)
- UTF-32 \(\neq\) UTF-8 (std::codecvt<char32\_t, char, std::mbstate\_t>)
- UTF-8 \Rightarrow UCS-2, UTF-8 \Rightarrow UCS-4 (std::codecvt\_utf8)
- UTF-16 \Rightarrow UCS-2, UTF-16 \Rightarrow UCS-4 (std::codecvt\_utf16)
- UTF-8 \Rightarrow UTF-16 (std::codecvt\_utf8\_utf16)
  - ⇒ Behaves like std::codecvt<char16\_t, char, std::mbstate\_t>.

Scott Meyers, Software Development Consultant http://www.aristeia.com/

© 2014 Scott Meyers, all rights reserved. Slide 37

The "degenerate" char *⇒* char conversion allows for code to be written that always pipes things through a **codecvt** facet, even in the (common) case where no conversion is needed. Such behavior is essentially mandated for **std::basic\_filebuf** in both C++98 and C++11.

P.J. Plauger, who proposed codecvt\_utf8\_utf16 for C++11, explains the two seemingly redundant UTF-16 ≠ UTF-8 conversion instantiations: "The etymologies of the two are different. There should be no behavioral difference."

# **Conversions Among Encodings**

C++98 supports only IO-based conversions.

- Designed for multibyte external strings ≠ wide internal strings.
- Requires changing locale associated with stream.

### New in C++11:

- std::wbuffer\_convert does IO-based encoding conversions w/o changing stream locale.
- **std::wstring\_convert** does in-memory encoding conversions.
  - ⇒ E.g., std::u16string/std::u32string ⇒ std::string.

Usage details esoteric, hence omitted in this overview.

Scott Meyers, Software Development Consultant http://www.aristeia.com/ © 2014 Scott Meyers, all rights reserved. Slide 38

Changing the locale associated with a stream is accomplished via the imbue member function, which is a part of several standard iostream classes, e.g., std::ios\_base.

Among the esoteric details are that the existence of a protected destructor in template std::codecvt implies that none of its instantiations – i.e., none of the standard facets -- work with std::wbuffer\_convert and std::wstring\_convert. Instead, it's expected that types derived from std::codecvt (e.g., from a standard facet) will be used. Standard library types satisfying this expectation are std::codecvt\_utf8, std::codecvt\_utf16, and std::codecvt\_utf8\_utf16.

More information regarding use of standard facets with std::wbuffer\_convert and std::wstring\_convert is in the comp.std.c++ thread at http://tinyurl.com/ykup5qe.

### **Raw String Literals**

String literals where "special" characters aren't special:

Scott Meyers, Software Development Consultant http://www.aristeia.com/

© 2014 Scott Meyers, all rights reserved. Slide 39

"R" must be upper case and must come after "u8", "u", "U", etc. It can't be placed in front of those specifiers.

### **Raw String Literals**

Raw text delimiters may be customized:

■ Useful when )" is in raw text, e.g., in regular expressions:

```
std::regex re1(R"!("operator\(\)"|"operator->")!"); // "operator()"|
// "operator->"
std::regex re2(R"xyzzy("\([A-Za-z_]\w*\)")xyzzy"); // "(identifier)"
```

Scott Meyers, Software Development Consultant http://www.aristeia.com/

© 2014 Scott Meyers, all rights reserved. Slide 40

Green text shows what would be interpreted as closing the raw string if the default raw text delimiters were being used.

Custom delimiter text (e.g., xyzzy in re2's initializer) must be no more than 16 characters in length and may not contain whitespace.

The backslashes in front of the parentheses inside the regular expressions are to prevent them from being interpreted as demarcating capture groups.

\w means a word character (i.e., letter, digit, or underscore).